## Состав современных профессиональных баз данных (СПБД) и информационных справочных систем (ИСС) по дисциплинам (модулям) программы бакалавриата по направлению подготовки 09.03.03 Прикладная информатика, направленность (профиль) программы - "Прикладная информатика в экономике" (приложение к рабочим программам дисциплин)

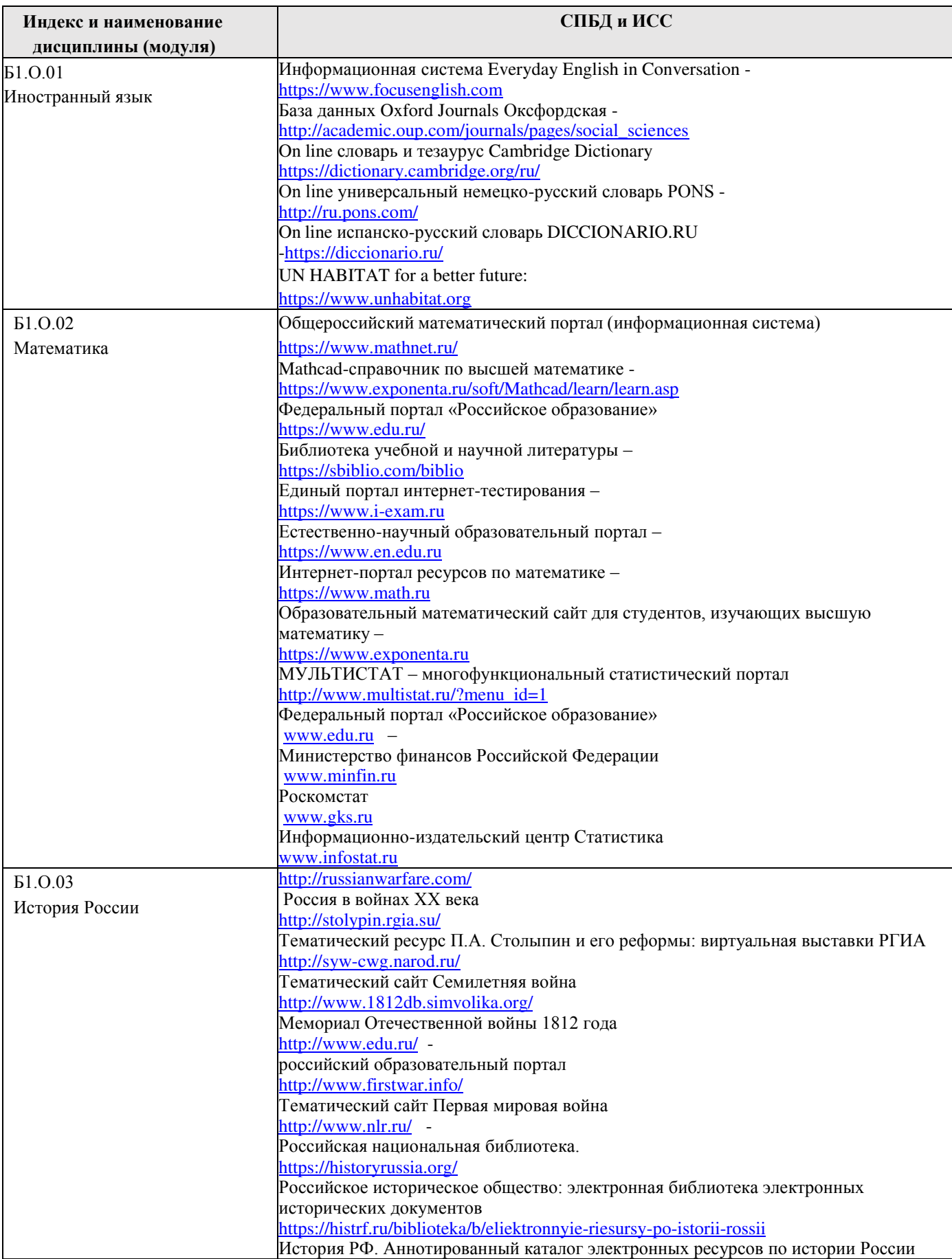

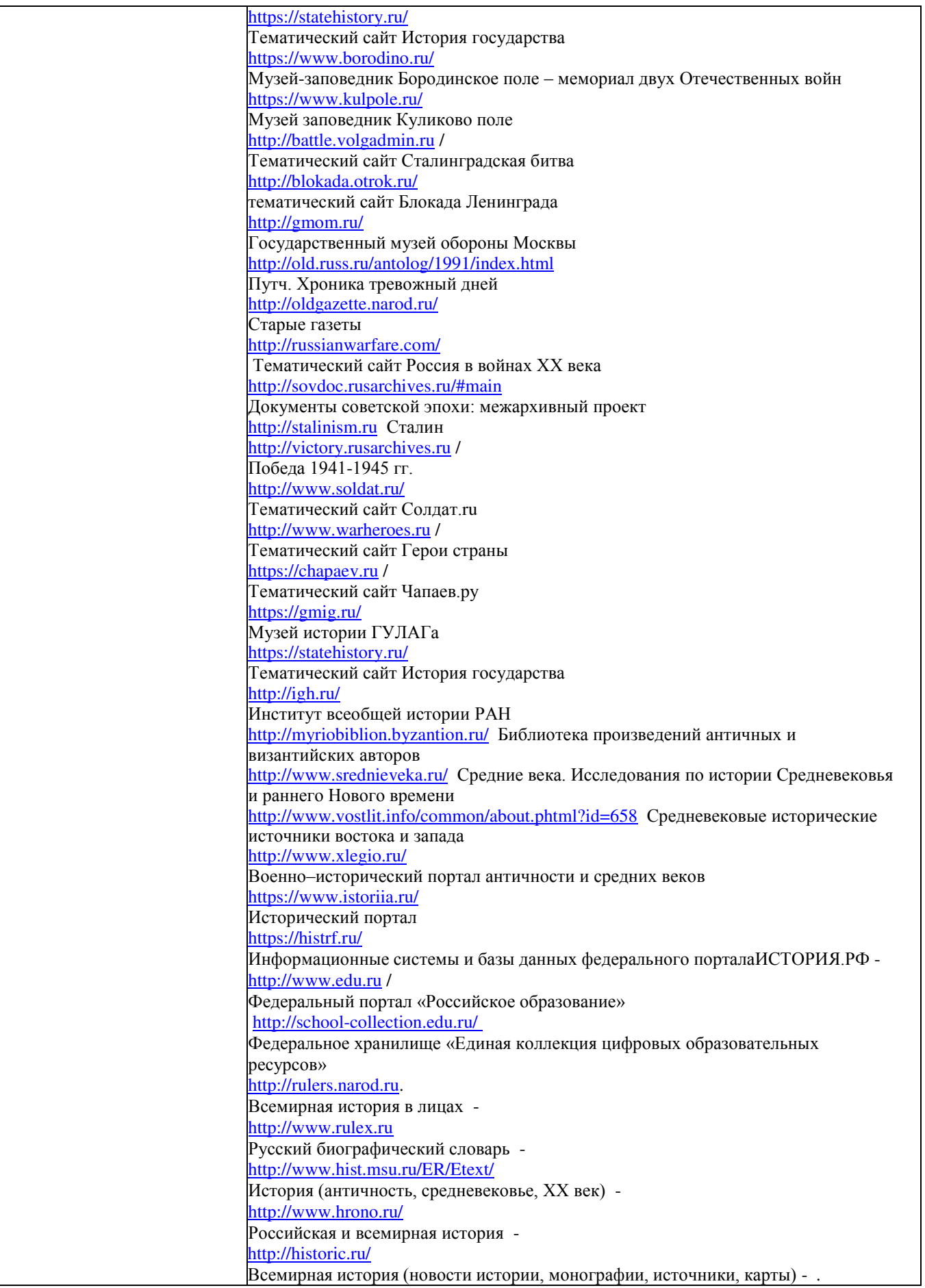

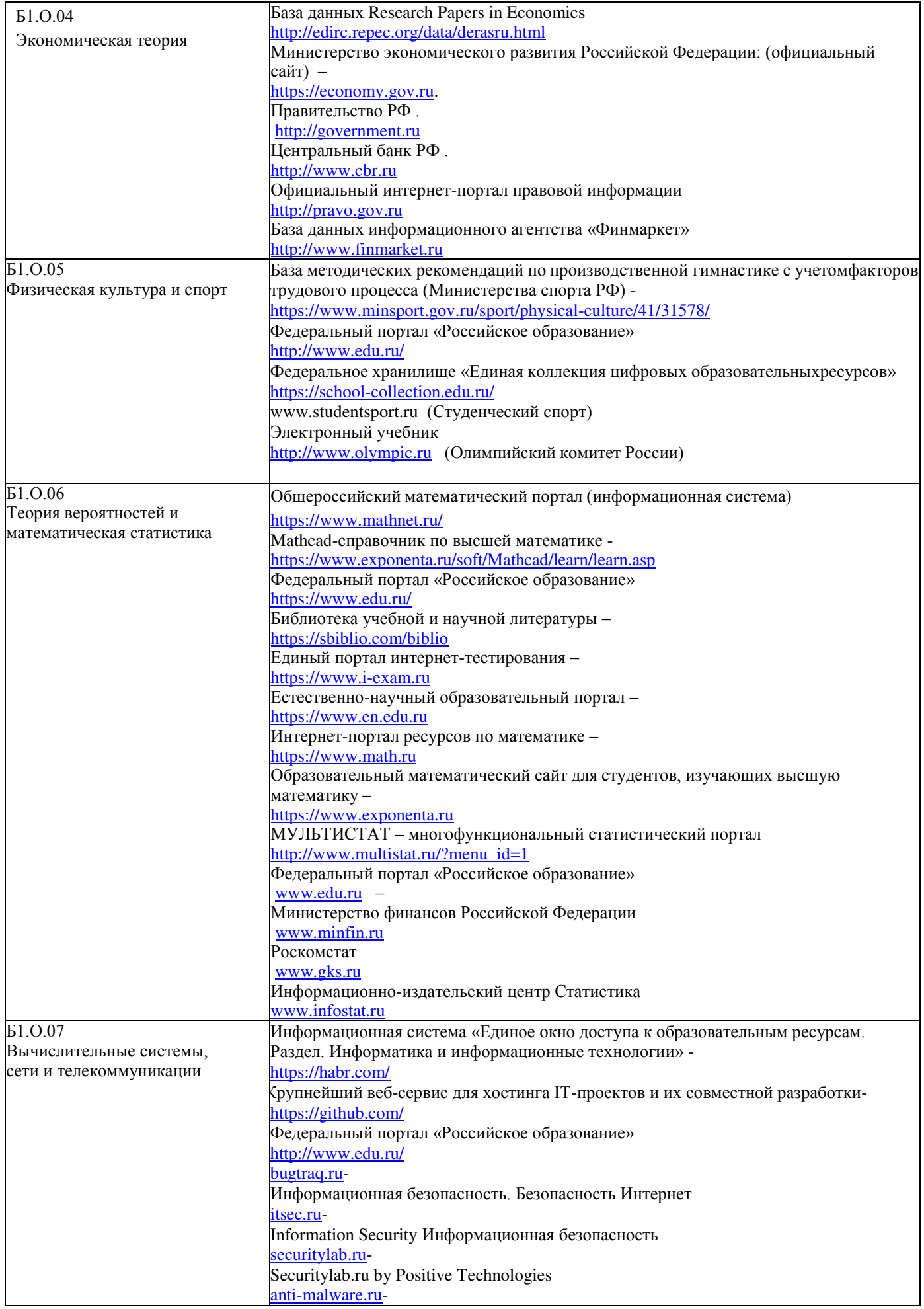

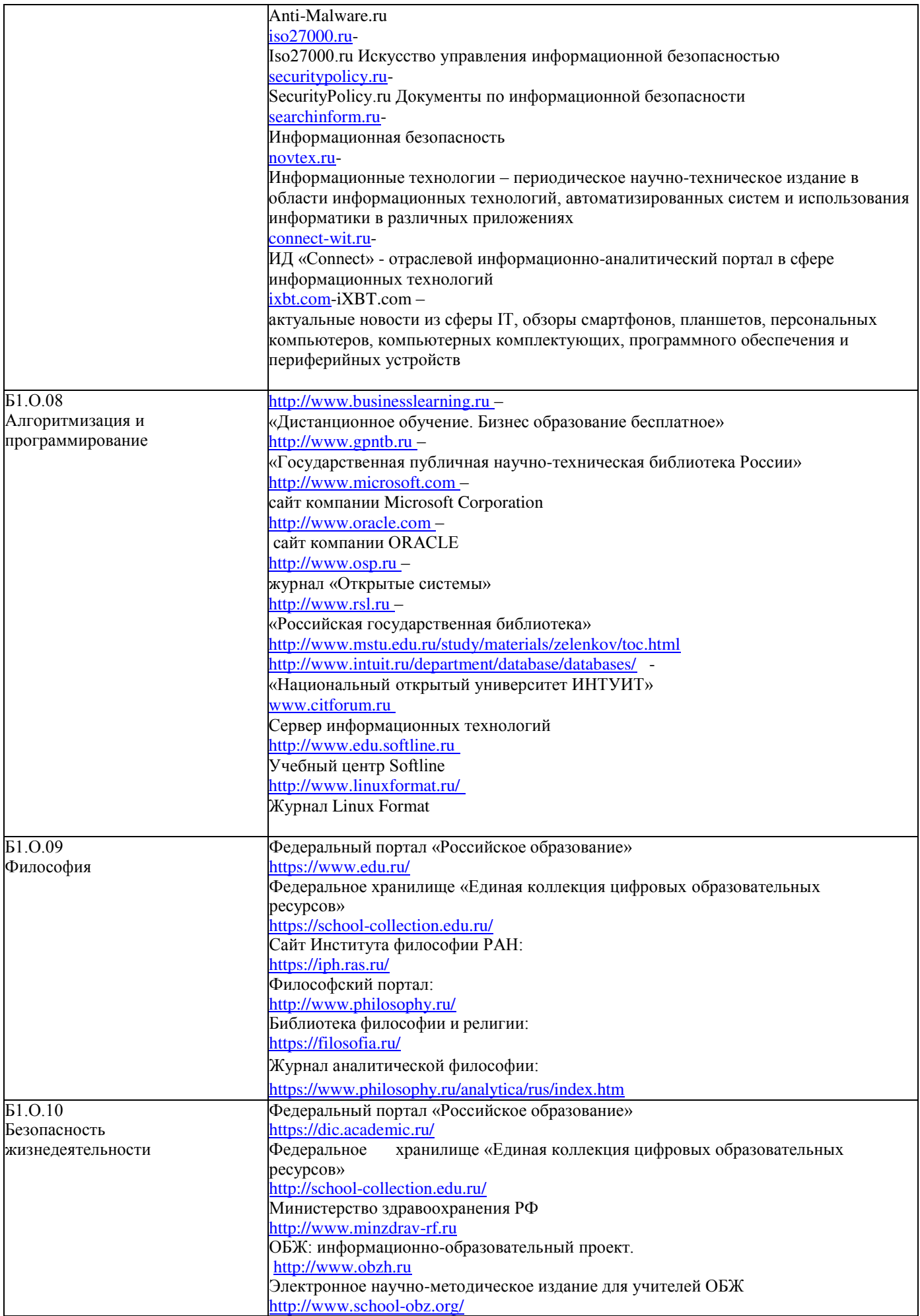

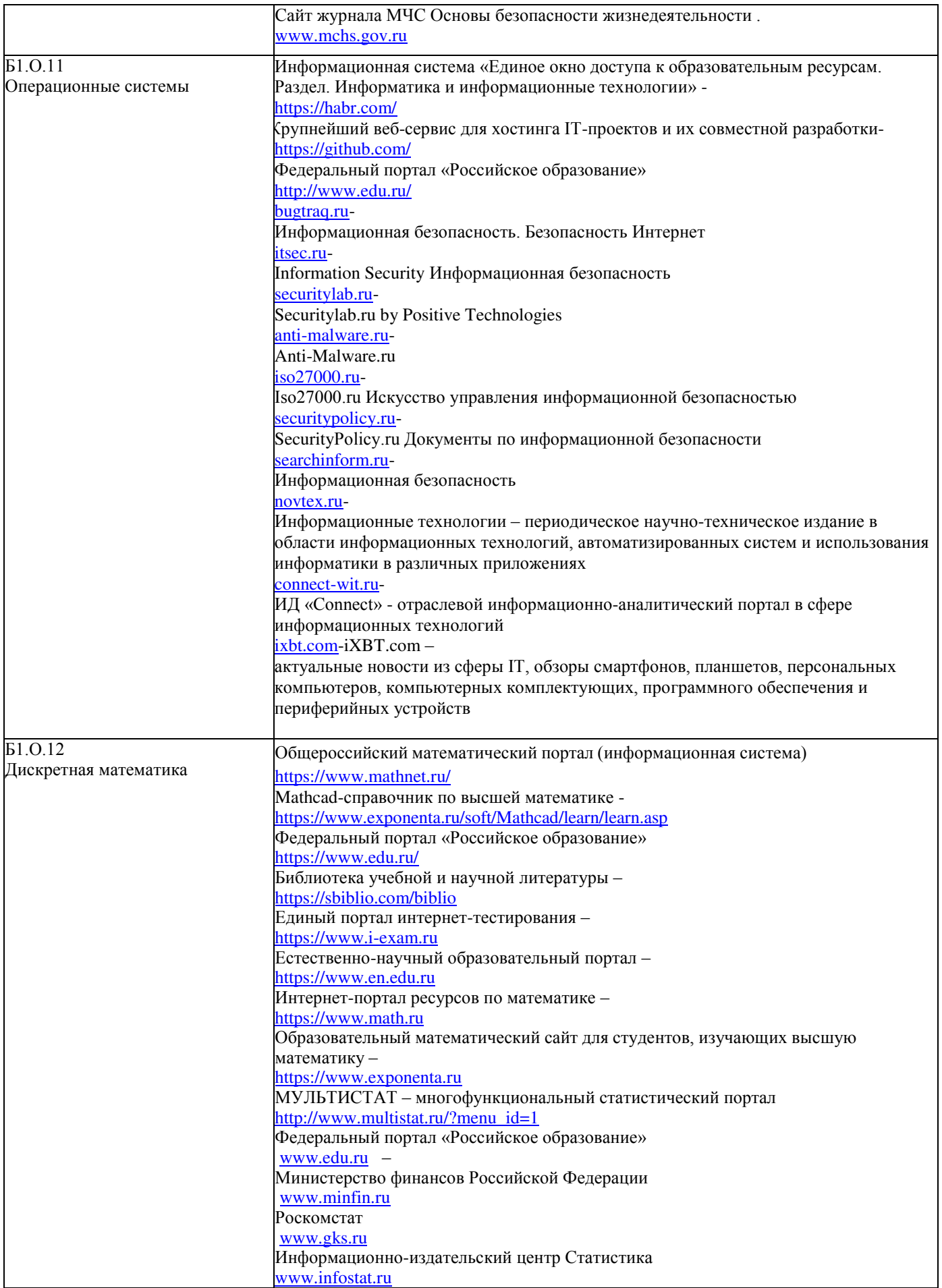

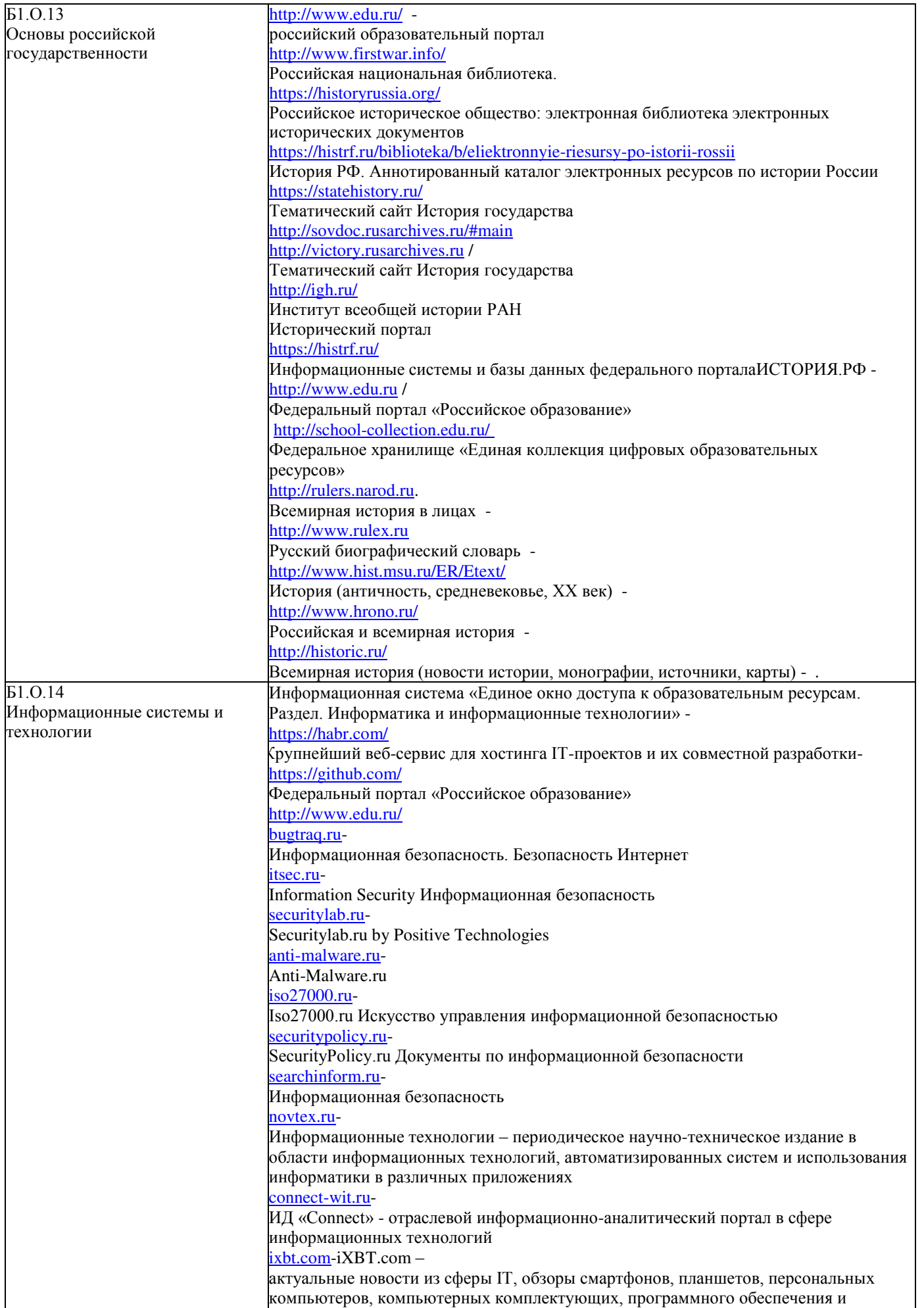

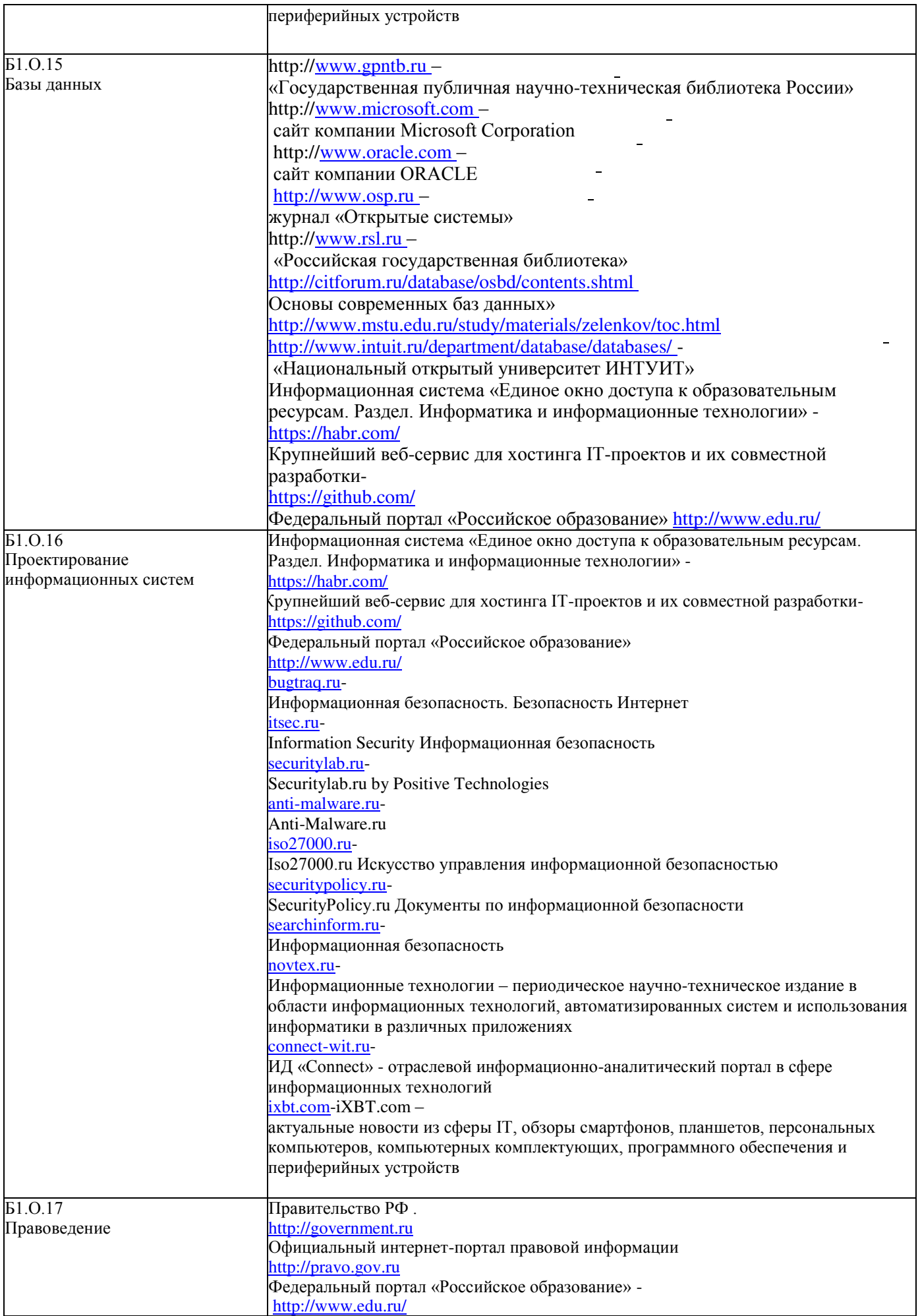

![](_page_7_Picture_278.jpeg)

![](_page_8_Picture_266.jpeg)

![](_page_9_Picture_341.jpeg)

![](_page_10_Picture_369.jpeg)

![](_page_11_Picture_246.jpeg)

![](_page_12_Picture_336.jpeg)

![](_page_13_Picture_260.jpeg)

![](_page_14_Picture_300.jpeg)

![](_page_15_Picture_296.jpeg)

![](_page_16_Picture_317.jpeg)

![](_page_17_Picture_320.jpeg)

![](_page_18_Picture_304.jpeg)

![](_page_19_Picture_302.jpeg)

![](_page_20_Picture_77.jpeg)